# **como usar bônus betspeed**

- 1. como usar bônus betspeed
- 2. como usar bônus betspeed :farm slot
- 3. como usar bônus betspeed :7games baixar o aplicativo oficial android

## **como usar bônus betspeed**

#### Resumo:

**como usar bônus betspeed : Bem-vindo a mka.arq.br - O seu destino para apostas de alto nível! Inscreva-se agora e ganhe um bônus luxuoso para começar a ganhar!**  contente:

## **Qual site de apostas tem dinheiro?**

Você está procurando um site de apostas on-line confiável e seguro que ofereça dinheiro? Não procure mais! Nós temos você coberto com nossa lista dos melhores sites para oferecer o saque, assim pode se concentrar no realmente importa - colocando suas apostadas.

## **O que é o Cash Out?**

O Cash out é um recurso oferecido por alguns sites de apostas online que permite retirar seus ganhos antes do evento terminar. Isso significa, portanto pode coletar os lucros antecipadamente e evitar o risco da perda na aposta em caso inesperados eventos

### **Por que escolher um site com Cash Out?**

Existem vários benefícios para escolher um site de apostas on-line que oferece dinheiro. Aqui estão algumas das vantagens:

- Flexibilidade: Com o saque, você tem a flexibilidade de retirar seus ganhos sempre que quiser. Você pode aproveitar esse recurso para coletar os lucros com antecedência e evitar risco da perda do seu apostador
- Gerenciamento de Risco: Cash out permite que você gerencie melhor seu risco. Ao retirar seus ganhos cedo, pode limitar suas perdas e evitar o perigo da perda total do valor apostado
- Mais controle: Com o saque, você tem mais controlo sobre suas apostas. Você pode optar por retirar parte de seus ganhos ou todos eles dependendo das preferências do jogador

### **As nossas principais recomendações**

- $\cdot$  {nn}
- $\bullet$  {nn}
- $\bullet$  {nn}
- $\bullet$  {nn}
- $\bullet$  {nn}

### **Como escolher o melhor site para você**

Ao escolher um site de apostas online com dinheiro, existem vários fatores a considerar. Aqui estão algumas dicas para ajudá-lo na escolha certa:

- Verifique a reputação do site: Faça como usar bônus betspeed pesquisa e leia as avaliações para garantir que o local em questão tenha uma boa fama, além de histórico no pagamento dos ganhos.
- Procure um site com uma interface amigável: Você quer ser capaz de navegar no local facilmente e rapidamente, então procure por sites que tenham a como usar bônus betspeed própria relação clara.
- Verifique os mercados disponíveis e as probabilidades: Certifique-se de que o site oferece aos mercados, bem como às chances em quem você está interessado. Você quer ter uma ampla gama das opções para escolher entre elas
- Verifique os termos e condições de saque: Diferentes sites têm regras diferentes, portanto certifique-se que entende as cláusulas antes do início das apostas.
- Procure um site com bom suporte ao cliente: Se você tiver alguma dúvida ou problema, poderá obter ajuda de forma rápida e fácil. Busque por sites que tenham atendimento 24 horas/7 dias úteis para o seu negócio;

## **Conclusão**

Em conclusão, o saque é uma característica valiosa oferecida por alguns sites de apostas on-line que permite retirar seus ganhos cedo. Ao escolher um site com levantamentos em dinheiro fora da conta do cliente e reputação para os clientes? Certifiquese a considerar como usar bônus betspeed interface no mercado disponível ou não; termos & condições disponíveis na compra: Com nossas recomendações mais importantes você pode encontrar as melhores ofertas online!

Aposta e BetSpeed: Guia Completo

Aposta é uma atividade emocionante que envolve prever o resultado de um evento esportivo ou de outra natureza e ganhar dinheiro se como usar bônus betspeed previsão estiver certa. No entanto, é importante escolher a plataforma certa para realizar suas apostas. Neste artigo, vamos falar sobre a BetSpeed, uma das melhores casas de apostas do Brasil.

#### O que é a BetSpeed?

A BetSpeed é uma casa de apostas esportivas online que oferece aos seus usuários a oportunidade de apostar em como usar bônus betspeed uma variedade de esportes e eventos, além de jogos de casino e slot machines. Com uma interface simples e fácil de usar, a BetSpeed é uma ótima opção para quem está começando no mundo das apostas online. Por que escolher a BetSpeed?

A BetSpeed é uma plataforma segura e confiável que oferece aos seus usuários odds competitivas e a chance de ganhar muito dinheiro. A empresa está autorizada e regulada pelo governo do Brasil, o que garante que suas apostas estejam seguras e justas.

Outra vantagem da BetSpeed é que ela oferece a seus usuários a oportunidade de sacar seu dinheiro imediatamente via Pix, além de oferecer outras opções de saque, como banco e cartão de crédito. Além disso, a BetSpeed tem uma ampla variedade de opções de apostas, incluindo apostas simples, apostas múltiplas e sistemas, o que significa que há algo para todos os gostos e experiências.

Apostas Esportivas na BetSpeed

A BetSpeed oferece uma variedade de esportes para apostas, incluindo futebol, basquete, voleibol, tennis e muito mais. Além disso, a plataforma oferece uma ampla variedade de mercados de apostas, o que significa que você pode apostar em como usar bônus betspeed praticamente qualquer coisa, desde o resultado final de um jogo até o número de cartões amarelos mostrados a determinado jogador.

Se você for um fã de futebol, por exemplo, poderá apostar em como usar bônus betspeed partidas nacionais e internacionais, incluindo os campeonatos europeus, como a Premier

League, a Liga dos Campeões e a Europa League. Além disso, a BetSpeed oferece apostas em como usar bônus betspeed torneios regionais, como a Copa Libertadores e a Copa Sul-Americana.

Casino e Slot Machines na BetSpeed

Se as apostas esportivas não são o seu forte, a BetSpeed também oferece uma ampla variedade de jogos de casino e slot machines. Desde o clássico poker e blackjack até as últimas slot machines com gráficos incríveis, a BetSpeed tem algo para todos os gostos. Com jogos fornecidos por alguns dos principais fornecedores de software de casino, como NetEnt, Microgaming e Playtech, você pode ter certeza de que estará jogando os melhores jogos do mercado.

Como começar?

Começar a apostar na BetSpeed é fácil. primeiro, você precisará criar uma conta, fornecendo algumas informações pessoais básicas. Uma vez que como usar bônus betspeed conta esteja ativa, você poderá fazer um depósito usando uma variedade de opções de pagamento, incluindo credit card, débito e transferência bancária.

Depois de fazer um depósito, você poderá começar a apostar em como usar bônus betspeed qualquer um dos...

## **como usar bônus betspeed :farm slot**

## **como usar bônus betspeed**

A Bet365 é uma das casas de apostas esportivas mais populares do mundo, e muitas pessoas no Brasil estão se perguntando:

Antes de responder à essa pergunta, é importante entender que o valor mínimo de aposta pode variar dependendo do evento esportivo e do tipo de aposta. No entanto, geralmente, o valor mínimo de aposta na Bet365 é de R\$ 1,00.

É importante ressaltar que esse valor pode estar sujeito a alterações, dependendo da moeda escolhida e do método de pagamento selecionado. Portanto, é recomendável verificar o valor mínimo de aposta antes de fazer uma aposta.

Além disso, é importante lembrar que a Bet365 oferece uma variedade de opções de apostas esportivas, incluindo futebol, tênis, basquete, entre outros. Cada esporte e evento pode ter diferentes valores mínimos de aposta, então é importante verificar as informações específicas do evento antes de fazer uma aposta.

Para ajudar a responder à pergunta , temos preparado uma tabela com os valores mínimos de aposta para diferentes esportes:

#### **Esporte Valor Mínimo de Aposta**

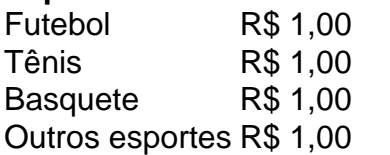

Como você pode ver, o valor mínimo de aposta na Bet365 é de R\$ 1,00 para a maioria dos esportes. Isso significa que é possível fazer uma aposta com um valor baixo, o que é ideal para aqueles que estão começando no mundo das apostas esportivas.

Além disso, é importante lembrar que a Bet365 oferece uma variedade de opções de pagamento, como cartões de crédito, bancários e carteiras eletrônicas, o que torna muito fácil depositar e sacar dinheiro do site.

Em resumo, o valor mínimo de aposta na Bet365 é de R\$ 1,00, mas é importante verificar as informações específicas do evento antes de fazer uma aposta. A Bet365 oferece uma variedade de opções de pagamento e uma ampla gama de esportes e eventos para apostar, o que a torna

uma excelente opção para aqueles que desejam entrar no mundo das apostas esportivas.

## **como usar bônus betspeed**

No mundo dos negócios, é essencial manter o fluxo de caixa estável. Um recurso útil para as empresas é o pagamento antecipado da fatura da BET (Prestação de Contas Eletrônica). Neste artigo, você descobrirá como funciona o pagamento antecipado da BET no Brasil e quais são as suas vantagens.

### **como usar bônus betspeed**

O pagamento antecipado da BET permite que as empresas recebam o valor total ou parcial de uma fatura antes da data prevista de pagamento. Isso pode ajudar a manter a estabilidade financeira da empresa, especialmente durante períodos de baixa liquidez.

### **Como funciona o pagamento antecipado da BET no Brasil?**

No Brasil, o pagamento antecipado da BET é oferecido por diversas instituições financeiras e plataformas de pagamento. Para utilizar esse recurso, siga as etapas abaixo:

- Escolha uma instituição financeira ou plataforma de pagamento que ofereça o serviço de 1. pagamento antecipado da BET.
- 2. Envie os dados da fatura que deseja pagar antecipadamente.
- 3. Aguarde a aprovação do pedido de pagamento antecipado.
- 4. Após a aprovação, receba o valor total ou parcial da fatura antecipadamente.

## **Vantagens do pagamento antecipado da BET**

O pagamento antecipado da BET pode trazer muitas vantagens para as empresas, como:

- Melhoria da liquidez: Ao receber o valor da fatura antecipadamente, as empresas podem ter acesso aos fundos mais cedo, o que pode ajudar a cobrir despesas imprevistas ou investir em como usar bônus betspeed novas oportunidades de negócios.
- Melhoria da relação com fornecedores: O pagamento antecipado pode ajudar a fortalecer as relações com fornecedores, uma vez que as empresas estão demonstrando que são confiáveis e solventes.
- Melhoria da previsibilidade financeira: Com o pagamento antecipado, as empresas podem ter uma ideia mais precisa dos seus fluxos de caixa futuros, o que pode ajudar a tomar decisões financeiras mais informadas.

## **Conclusão**

O pagamento antecipado da BET pode ser uma ótima opção para as empresas que desejam manter a estabilidade financeira e aproveitar as vantagens mencionadas acima. No entanto, é importante pesquisar e comparar as diferentes opções oferecidas no mercado antes de escolher uma instituição financeira ou plataforma de pagamento.

## **como usar bônus betspeed :7games baixar o aplicativo oficial android**

# **Colômbia cortará relações com Israel por processamento da guerra no Gaza**

O presidente da Colômbia, Gustavo Petro, anunciou como usar bônus betspeed Bogotá, na quarta-feira, o rompimento das relações diplomáticas com Israel devido ao processamento da guerra no Gaza, descrevendo o governo israelense como "genocida".

Sua declaração foi feita como usar bônus betspeed um discurso na capital colombiana como usar bônus betspeed frente a torcidas que se reuniram para o Dia Internacional dos Trabalhadores.

"Os tempos do genocídio, da extinção de todo um povo não podem ficar à frente de nossos olhos, de nossa passividade", disse o Sr. Petro. "Se a Palestina morre, a humanidade morre."

## **Colômbia se torna o segundo país da América do Sul a cortar relações com Israel**

A Colômbia é o segundo país da América do Sul a romper relações com Israel após a Bolívia, que cortou laços como usar bônus betspeed novembro devido aos ataques na Faixa de Gaza. Nesse dia, a Colômbia e o Chile disseram que estavam chamando de volta seus embaixadores da Israel, e a Honduras os seguiu nos dias seguintes. O Belize também cortou relações diplomáticas com Israel naquele mês.

## **Governo de Israel denuncia o movimento do presidente Petro**

O governo de Israel condenou a jogada do presidente Petro na quarta-feira.

"A história lembrará que o presidente Gustavo Petro escolheu standing na mesma posição que os monstros mais abomináveis conhecidos pelo homem, que queimavam bebês, matavam crianças, violentavam mulheres e sequestravam inocentes civis", escreveu o ministro das Relações Exteriores de Israel, Israel Katz, como usar bônus betspeed X. "Israel e a Colômbia sempre desfrutaram de laços quentes. Mesmo um presidente antisssemítico e odioso não vai mudar isso.''

O presidente Petro, o primeiro líder esquerdista da Colômbia e um crítico da política de drogas dos EUA como usar bônus betspeed relação ao seu país, ameaçou cortar laços com Israel como usar bônus betspeed março se não cumprisse uma resolução do Conselho de Segurança das Nações Unidas solicitando um cessar-fogo imediato como usar bônus betspeed Gaza. E ele chamou outros países para fazer o mesmo. Em resposta a essa ameaça, o Sr. Katz escreveu no X que o apoio do presidente Petro aos "massacradores do Hamas" que cometiam crimes sexuais contra israelenses era vergonhoso.

"Israel continuará a proteger seus cidadãos e não cederá a nenhuma pressão ou ameaças", acrescentou.

## **Petro suspende a compra de armas israelenses**

Em fevereiro, o presidente Petro suspendeu a compra de armas israelenses após as forças israelenses abrirem fogo como usar bônus betspeed uma multidão de pessoas reunidas perto de uma caravana de caminhões carregando alimentos desesperadamente necessários para a Cidade de Gaza, parte de uma cena caótica como usar bônus betspeed que centenas de pessoas foram mortas e feridas, de acordo com funcionários da saúde de Gaza e o exército israelense.

"Pedindo comida, mais de 100 palestinos foram mortos por Netanyahu", escreveu o presidente Petro no X na época, comparando os eventos com o Holocausto "mesmo que as potências mundiais não gostem de reconhecer".

"O mundo deve bloquear Netanyahu", acrescentou.

Author: mka.arq.br Subject: como usar bônus betspeed Keywords: como usar bônus betspeed Update: 2024/7/10 22:30:28